# AM-CF1

# External Control Protocol - TCP/IP

# Ver.1.0.10 2019/11/6

### ■ **Overview**

The protocols disclosed in this document are prepared to control AM-CF1 via third-party controllers or via a computer based terminal application and obtain device information for further integrations.

It is required to log in by password authentication for starting controls and log out when finishing controls.

- **Log-in**
- **Log-out**

The following settings can be controlled.

- Speaker output gain  $\bullet$
- Mute mode
- Recalling memory presets
- Standby mode
- Bluetooth mode
- Microphone beam steering
- Status notification
- Microphone beam steering status notification

The following commands can also be used to get the AM-CF1 setting values.

- Status request
	- $\Leftrightarrow$  Gain value
	- $\Leftrightarrow$ Mute mode
	- $\Leftrightarrow$  Preset number
	- $\Leftrightarrow$  Standby mode
	- $\rightsquigarrow$ Bluetooth mode
	- $\Leftrightarrow$ Microphone beam steering setting
	- $\diamondsuit$ Microphone beam steering position
- Status information
	- Microphone beam steering position information (Real-time status of AM-CF1)✧

### ■ **Introduction**

The external control port of AM-CF1 needs to be set before connecting to the unit by using this protocol.

・Target port

TCP port number: Set the port number according to the remote controller to be connected.

Default value: 3000

### ■ **TCP/IP Communication Specification**

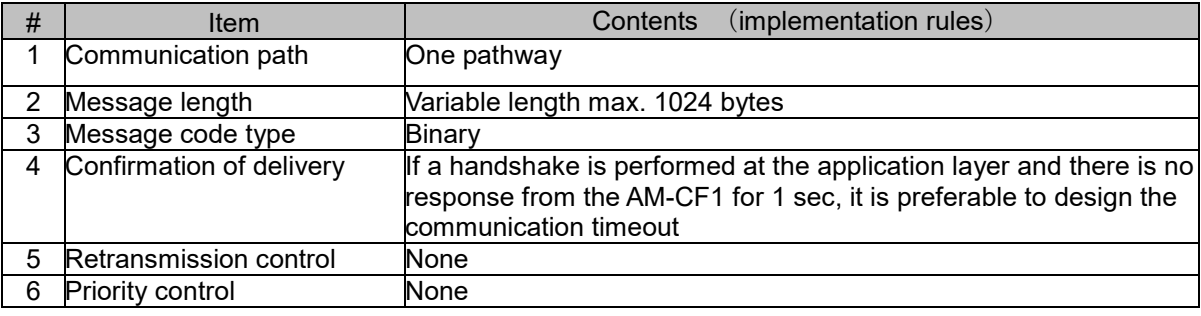

Define AM-CF1 as the TCP server.

TCP port is always connected (keeps alive).

To maintain the connection, AM-CF1 performs the following operations.

- ・ Send some data at least once in 10 seconds. If there is a status to be sent as data, the content is transmitted otherwise just send 0xFF by 1 byte.
- ・ If nothing is received from the remote controller for one minute, the TCP/IP connection shall be automatically terminated.

# ■ **Command Configuration**

- | Command || Data length (N) | Data 1 | Data 2 | ... | Data N |  $\bullet$
- Commands are 80H to FFH, data length is 00H to 7F, and data is 00H to FFH  $\bullet$
- $\bullet$ Data length  $(N)$  is included information representing the data length following the data
- When a data which is longer than the data length is received, the subsequent data is discarded.
- If a data is shorter than the data length and the next command is received, the previous command is  $\bullet$ discarded.
- When a TCP/IP communication is disconnected, it enables reconnection.

### **Control Commands and Setting Value**

#### **Log-in**

Control commands are accepted only when the log-in information matches the password authentication information in the web browser. If they do not match, AM-CF1 returns a login NACK response as a command (except log-in and log-out) to the controller. If the communication with the controller is disconnected, the system will be logged out and the controller needs to log in again. Once the AM-CF1 receives this command, it responds the password authentication result.

#### **Command**:**80H, 20H, <User Name>, <Password>**

<User Name>

Specifies 16-byte ASCII codes

If the value is less than 16 bytes, the missing value is filled with the NULL character  $(0x00)$ .

<Password>

Specifies 16-byte ASCII codes

If the value is less than 16 bytes, the missing value is filled with the NULL character  $(0x00)$ .

(e.g.) If User Name is admin and Password is admin (=default setting) 80H, 20H, 61H, 64H, 6DH, 69H, 6EH, 00H, 00H, 00H, 00H, 00H, 00H, 00H, 00H, 00H, 00H, 00H, 61H, 64H, 6DH, 69H, 6EH, 00H, 00H, 00H, 00H, 00H, 00H, 00H, 00H, 00H, 00H, 00H

**AM-CF1 Response**:**The response is generated according to the password authentication result. ACK response when matched**: **80H, 01H, 01H NACK response when not matched**: **80H, 01H, 00H**

#### **Log-out**

Turn the unit from login status to log-out status

Once the AM-CF1 receives this command, it turns the unit into log-out status and responds the operation result.

**Command**:**81H, 00H**

**AM-CF1 Response**:**81H, 00H**

#### **Speaker output gain setting** (**absolute position**)

Set the gain level of the speaker output by absolute position.

Please refer to the "Gain Table" chart to check the absolute positions corresponding to gain values (dB). Once the AM-CF1 receives this command, it changes the gain level and responds the changed final value.

#### **Command**:**91H, 03H, <Channel Attribute>, <Channel Number>, <Position>**

<Channel Attribute>

01H: Speaker Out channel (fixed value)

<Channel Number>

00H: Channel Attribute (fixed value) \* Channel Attribute 00H updates web gain settings <Position>

00H to 3FH (-∞ to 0dB, Please refer to "Gain Table" chart)

(e.g.) Set the speaker output gain of the unit to 0dB

91H, 03H, 01H, 00H, 3DH

#### **AM-CF1 Response**:**91H, 03H, <Channel Attribute>, <Channel Number>, <Position>**

#### **Speaker output gain setting** (**step**)

Set the gain level of the speaker output by position steps.

The gain position can be step up or down from the current position.

Each step changes one position.

Once the AM-CF1 received this command, it changes the gain position and responds the changed position value.

#### **Command**:**91H, 03H, <Channel Attribute>, <Channel Number>, <Step>**

<Channel Attribute>

01H: Speaker Out channel (fixed value)

<Channel Number>

00H: Channel Attribute (fixed value) \* Channel Attribute 00H updates web gain settings <Step>

UP: 41H to 5FH (1 step up to 31 step up, (e.g.) 1step up = 41H)

Down: 61H to 7FH  $(1$  step down to 31 step down,  $(e.g.)$  1step down = 61H)

\*The minimum value (position) for step down shall be 01H.

(e.g.) Increase the speaker output gain level by 3 steps

91H, 03H, 00H, 00H, 43H

#### **AM-CF1 Response**:**91H, 03H, <Channel Attribute>, <Channel Number>, <Position>**

<Position>

00H to 3FH (-∞ to 0dB, Please refer to "Gain Table" chart)

#### **Mute mode setting**

Set the mute mode of the audio input and output channels.

Once the AM-CF1 receives this command, it changes the mute mode and responds the changed final value.

#### **Command**:**98H, 03H, <Channel Attribute>, <Channel Number>, <ON/OFF>**

<Channel Attribute>

00H: Mic In channel

01H: Speaker Out channel

<Channel Number>

00H: Channel Attribute (fixed value)

<ON/OFF>

00H: Mute mode OFF (unmuted)

01H: Mute mode ON (muted)

(e.g.) Set the microphone mute mode of the unit to ON 98H, 03H, 00H, 00H, 01H

#### **AM-CF1 Response**:**98H, 03H, <Channel Attribute>, <Channel Number>, <ON/OFF>**

#### **Recalling memory presets**

Recall a pre-stored memory preset.

Once the AM-CF1 receives this command, it recalls a pre-stored memory preset and responds the changed preset number.

#### **Command**:**F1H, 02H, 00H, <Preset Number>**

<Preset Number>

00H to 01H: Preset Number 1 to 2

(e.g.) Recall preset 1

F1H, 02H, 00H, 00H

\*Since recalling memory preset requires a certain processing time, it is necessary to adjust the response wait time.

#### **AM-CF1 Response**:**F1H, 02H, 00H, <Preset Number>**

#### **Standby mode setting**  $\bullet$

Set the standby mode of the unit.

Once the AM-CF1 receives this command, it changes the unit standby mode and responds the changed mode status.

#### **Command**:**F3H, 02H, 00H, <Standby mode>**

<Standby mode>

00H: Standby mode OFF

01H: Standby mode ON

(e.g.) Turn the unit into standby mode F3H, 02H, 00H, 01H

#### **AM-CF1 Response**:**F3H, 02H, 00H, <Standby mode>**

#### **Bluetooth mode setting**

Set the Bluetooth mode of the unit.

When the unit is set as ON mode, it starts Bluetooth pairing registration and becomes discoverable.

When the unit is set as OFF mode, it disconnects Bluetooth connection or cancels Bluetooth pairing registration.

Once the AM-CF1 receives this command, it changes the unit Bluetooth mode and responds the changed mode status.

#### **Command**:**F5H, 02H, 00H, <ON/OFF>**

<ON/OFF >

00H:OFF(Disconnect Bluetooth connection or cancel Bluetooth pairing registration)

01H:ON(Start Bluetooth pairing registration)

(e.g.) Start Bluetooth pairing registration.

F5H, 02H, 00H, 01H

#### **AM-CF1 Response**:**F5H, 02H, 00H, <Bluetooth Mode>**

<Bluetooth Mode>

 $00H:$  OFF

01H: In pairing registration

02H: In connection

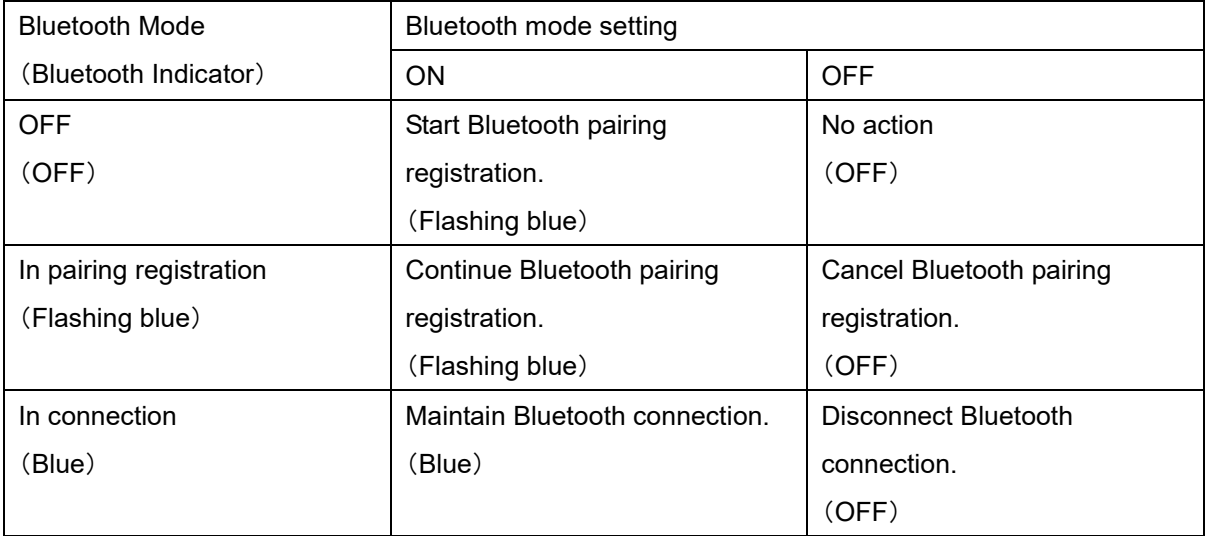

#### **Microphone beam steering setting**

Set the microphone beam steering setting parameters. When the unit is set as Manual mode, the direction of the sound source is specified by Direction and the distance of the sound source is specified by Distance.

#### **Command**:**A0H, 05H, <Auto/Manual>,<Direction>,<Distance>,<inch/cm>**

<Auto/Manual> 00H: Auto 01H: Manual <Direction> Signed 1-byte integer For Manual: -90 to 90 [deg] For Auto: 0 <Distance> An unsigned two-byte integer expressed in big-endian decimal places. For Manual: <inch/cm> For inch: 0 to 2400 [inch per 10] (0.0 to 240.0 [inch]) <inch/cm> For cm: 0 to 6000 [cm per 10] (0.0 to 600.0 [cm]) For Auto: 0 <inch/cm> Only Manual is used. 00H: inch 01H: cm (e.g.) Set Auto A0H, 05H, 00H, 00H, 00H, 00H, 00H (e.g.) In the Manual mode, set the Direction at -90, the Distance at 240.0, and the unit of length as inch.

A0H, 05H, 01H, A6H, 09H, 60H, 00H

**AM-CF1 Response**:**A0H, 05H, <Auto/Manual>,<Direction>,<Distance>,<inch/cm>**

#### **Status notification setting**

Turn on or off the status notification function of the AM-CF1. The status notification is not performed when it is being logged out.

\*The default value is OFF.

#### **Command**:**F2H, 02H, 00H, <ON/OFF>**

<ON/OFF>

00H: OFF (Status notification is disabled)

01H: ON (Status notification is enabled)

#### **AM-CF1 Response**:**F2H, 02H, 00H, <ON/OFF>**

#### **Microphone beam steering status notification setting**

Turn on or off the microphone beam steering status notification function of the AM-CF1. The status notification is not performed when it is being logged out. Once the setting is ON, the microphone's beam steering position is notified by X and Y coordinate values with the specified unit of length at the set interval. Unlike status notification setting, notification is made at specified intervals regardless of the change in value.

\*The default value is OFF.

#### **Command**:**F2H, 04H, 01H, <Interval>, <inch/cm>, <ON/OFF>**

<Interval> (0, 1 to 10[100msec units]) 00H: Immediate response 01H: 100msec to 0AH: 1000msec (1sec) <inch/cm> 00H: inch 01H: cm <ON/OFF> 00H: OFF (Microphone beam steering status notification is disabled) 01H: ON (Microphone beam steering status notification is enabled)

**AM-CF1 Response**:**F2H, 04H, 01H, <Interval>, <inch/cm>, <ON/OFF>**

#### **Status request command**  $\blacksquare$

#### **Status request** (**speaker output gain position**)

This command requests the current gain position of the speaker output. Once the AM-CF1 receives this command, it responds the current gain position value.

#### **Command**:**F0H, 03H, 11H, <Channel Attribute>, <Channel Number>**

<Channel Attribute> 01H: Speaker Out channel (fixed value) <Channel Number> 00H: Channel Attribute (fixed value)

(e.g.) Request the speaker output gain position of the unit F0H, 03H, 11H, 01H, 00H

#### **AM-CF1 Response**:**91H, 03H, <Channel Attribute>, <Channel Number>, <Position>**

#### **Status request** (**mute mode**)

This command requests the current mute mode of the unit. Once the AM-CF1 receives this command, it responds the current mute mode.

#### **Command**:**F0H, 03H, 18H, <Channel Attribute>, <Channel Number>**

- <Channel Attribute> 00H: Mic In channel 01H: Speaker Out channel <Channel Number> 00H: Channel Attribute (fixed value)
- (e.g.) Request the microphone mute mode of the unit F0H, 03H, 18H, 00H, 00H

**AM-CF1 Response**:**98H, 03H, <Channel Attribute>, <Channel Number>, <ON/OFF>**

# **Status request** (**memory preset number**)

This command requests the current memory preset number of the unit. Once the AM-CF1 receives this command, it responds the current memory preset number.

**Command**:**F0H, 02H, 71H, 00H**

(e.g.) Request preset number F0H, 02H, 71H, 00H

**AM-CF1 Response**:**F1H, 02H, 00H, <Preset Number>**

#### **Status request** (**standby mode**)

This command requests the current standby mode of the unit. Once the AM-CF1 receives this command, it responds the current standby mode.

#### **Command**:**F0H, 02H, 72H, 00H**

(e.g.) Request standby mode F0H, 02H, 72H, 00H

#### **AM-CF1 Response**:**F3H, 02H, 00H, <Standby mode>**

#### **Status request** (**Bluetooth mode**)

This command requests the current Bluetooth mode of the unit. Once the AM-CF1 receives this command, it responds the current Bluetooth mode.

#### **Command**:**F0H, 02H, 74H, 00H**

(e.g.) Request Bluetooth mode F0H, 02H, 74H, 00H

#### **AM-CF1 Response**:**F5H, 02H, 00H, <Bluetooth Mode>**

#### **Status request** (**microphone beam steering setting**)

This command requests the current microphone beam steering setting of the unit. Once the AM-CF1 receives this command, it responds the current microphone beam steering setting.

#### **Command**:**F0H, 05H, 20H, 00H, 00H, 00H, 00H**

(e.g.) Request the microphone beam steering setting F0H, 05H, 20H, 00H, 00H, 00H, 00H

#### **AM-CF1 Response**:**A0H, 05H, <Auto/Manual>,<Direction>,<Distance>,<inch/cm>**

#### **Status request** (**microphone beam steering position**)

This command requests the current microphone beam steering position of AM-CF1. Once the AM-CF1 receives this command, it responds the current microphone beam steering position.

#### **Command**:**F0H, 06H, 50H, 00H, 00H, 00H, 00H, <inch/cm>**

<inch/cm> 00H: inch 01H: cm

(e.g.) Require the current microphone beam steering position F0H, 06H, 50H, 00H, 00H, 00H, 00H, 00H

**AM-CF1 Response**:**D0H, 06H, A0H, <X coordinate>, <Y coordinate>, <inch/cm>**

## ■ **Status information**

#### **Microphone beam steering position information**

AM-CF1 notifies the current microphone beam steering position.

#### **AM-CF1 Response**:**AM-CF1 D0H, 06H, A0H, <X coordinate>, <Y coordinate>, <inch/cm>**

<X coordinate> (-600.0 to 600.0[cm/inch])

An integer of two bytes with signs, expressed in big-endian decimal places.

<inch/cm> For inch: -2400 to 2400 [inch per 10 units] (-240.0 to 240.0 [inch])

<inch/cm> For cm: -6000 to 6000 [cm/10 units] (-600.0 to 600.0 [cm])

<Y coordinate> (0.0 to 600.0[cm/inch])

An unsigned two-byte integer expressed in big-endian decimal places.

<inch/cm> For inch: 0 to 2400 [inch per 10 units] (0.0 to 240.0 [inch])

<inch/cm> For cm: 0 to 6000 [cm/10 units] (0.0 to 600.0 [cm])

<inch/cm>

00H: inch

01H: cm

(e.g.) Beam steering position information: Notification X-coordinate-300.0 cm, Y-coordinate 600.0 cm D0H, 06H, A0H, F4H, 48H, 17H, 70H, 01H

# **Command List**

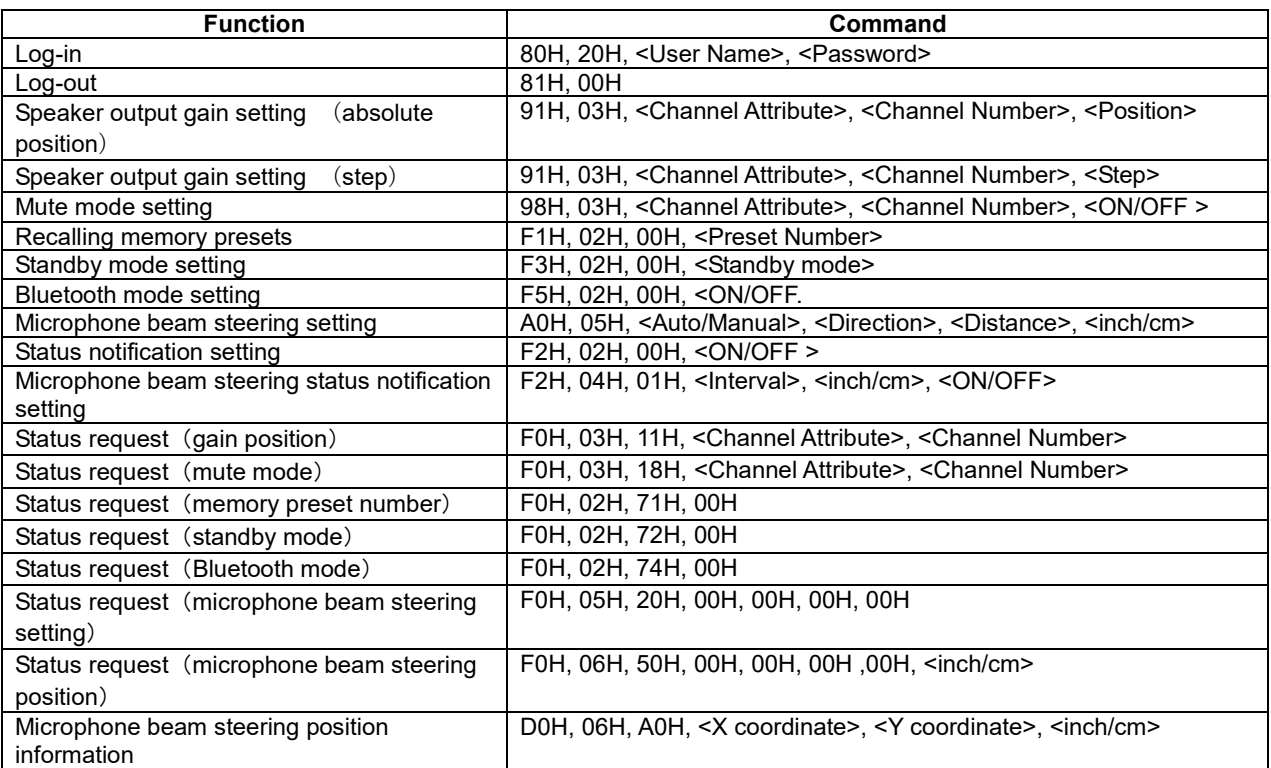

# **■ Communication Examples**

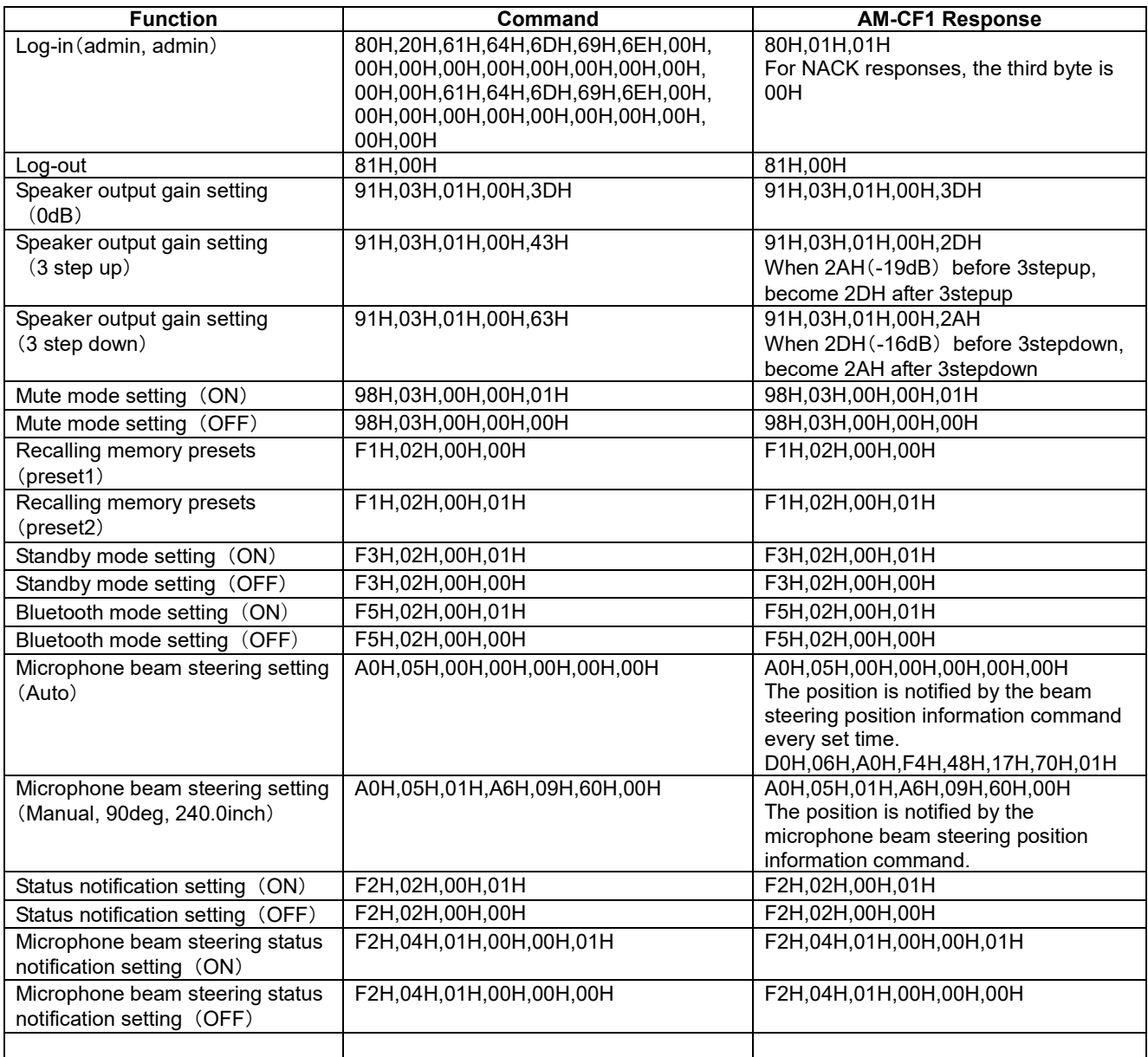

# ■ **Gain Table**

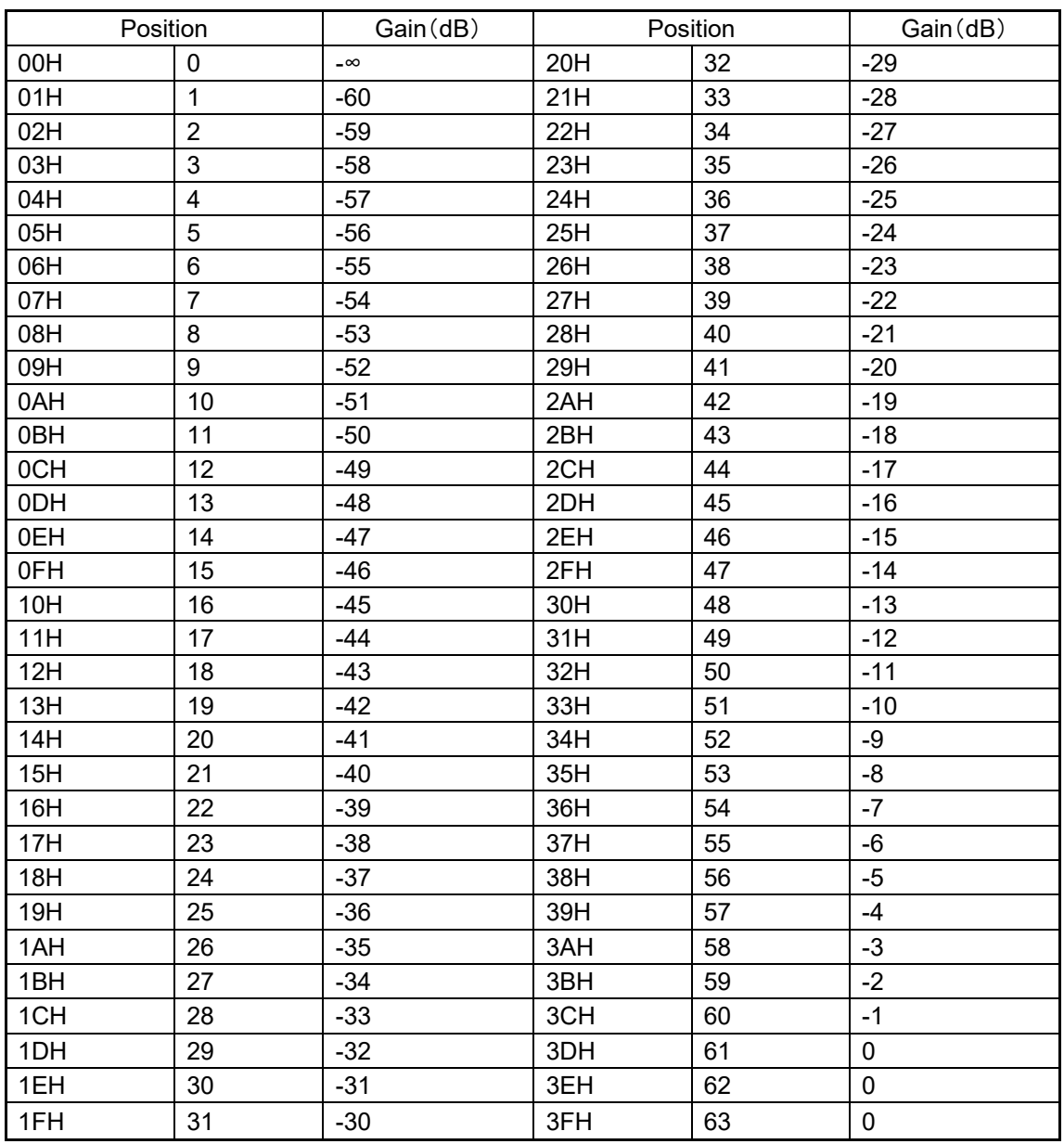

Default value is 3DH

Position 00H is replaced to -60dB

Revision History

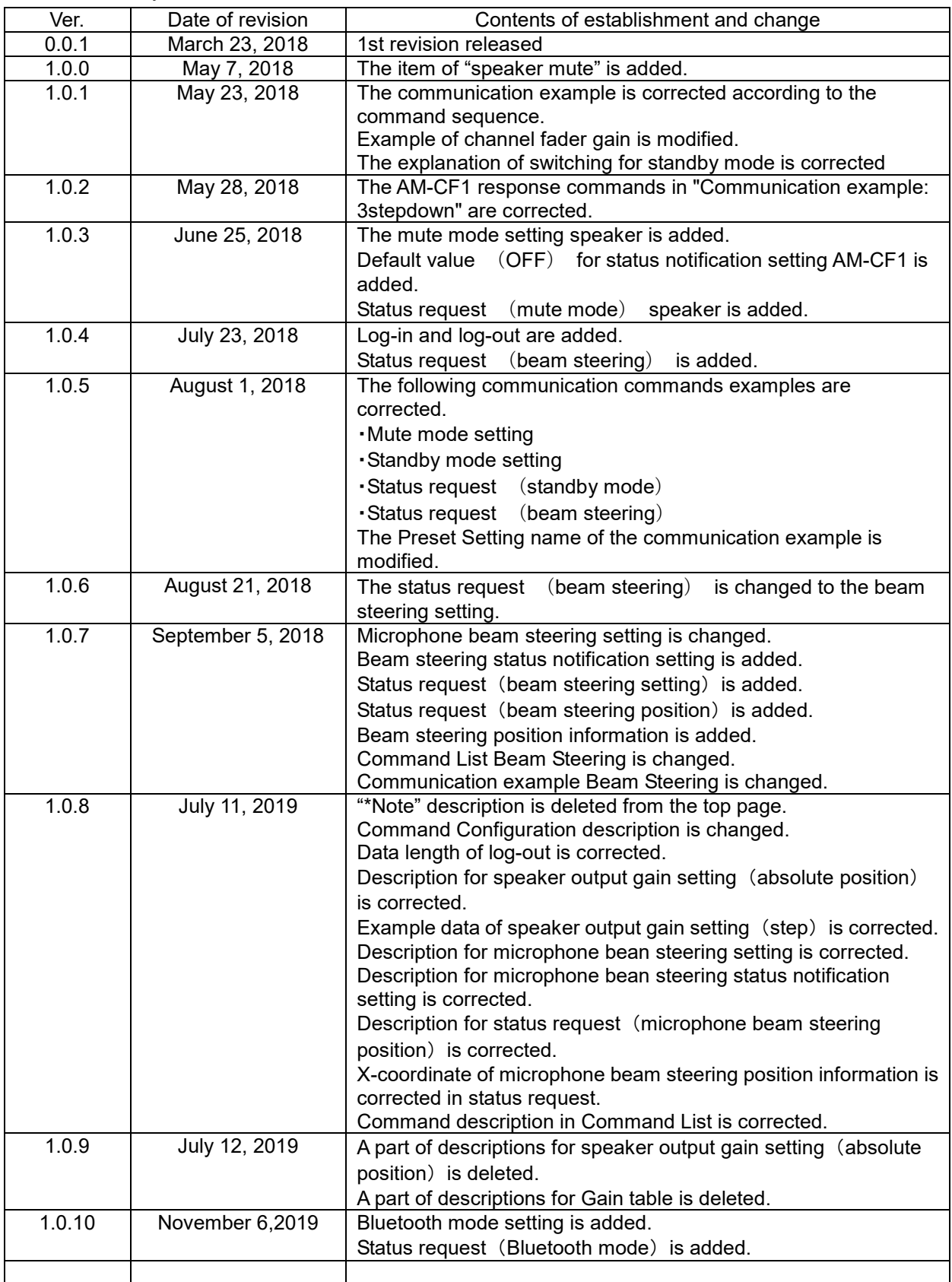